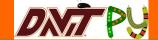

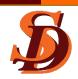

# DaViT-py (Data Visualization Toolkit – Python)

M. Maimaiti <sup>1</sup> and DaViT-py Team <sup>2</sup>

- <sup>1</sup> Virginia Tech, Blacksburg, VA
- <sup>2</sup> Collaborators from different universities

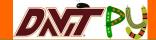

# What is DaViT-py?

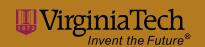

 An open source space science analysis toolkit developed primarily in Python 2.7.

Originally started at Virginia Tech.

Now an active, international collaboration!

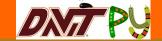

# What is DaViT-py?

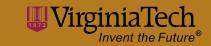

- Initially, it was designed to access and visualize SuperDARN data.
- Now, It is more than that...

#### Modules

- PyDARN: SuperDARN data access and plotting
- GME: GeoMagnetic Environment, includes data from multiple sources (Kp, AE/AU/AL, A/SYMH, Dst, POES...)
- Utils: various utilities for DaViT-py
- Models: multiple space science models (IRI, IGRF, MSIS, Tsyganenko, AACGM) and ray-tracing

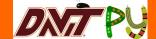

# What is DaViT-py?

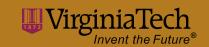

- DaViT-py has python wrappers for various fortran and c based models to assist in general space science studies.
  - IRI (International Reference Ionosphere 2011)
  - IGRF (International Geomagnetic Reference Field 2011)
  - HF Raytracing (SuperDARN ray tracing code coupled with IRI)
  - MSIS (Neutral atmosphere model)
  - HWM (Horizontal Wind Model 2014)
  - Tsyganenko (Geomagnetic Field Model)
  - AACGM (Altitude adjusted corrected geomagnetic model)

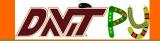

#### **Current Collaborators**

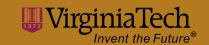

- Virginia Tech, USA
- University of Alaska Fairbanks, USA
- University of Saskatchewan, Canada
- University of Leicester, UK
- And others...

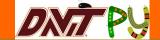

#### **Collaboration Tools**

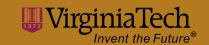

#### **Git and GitHub**

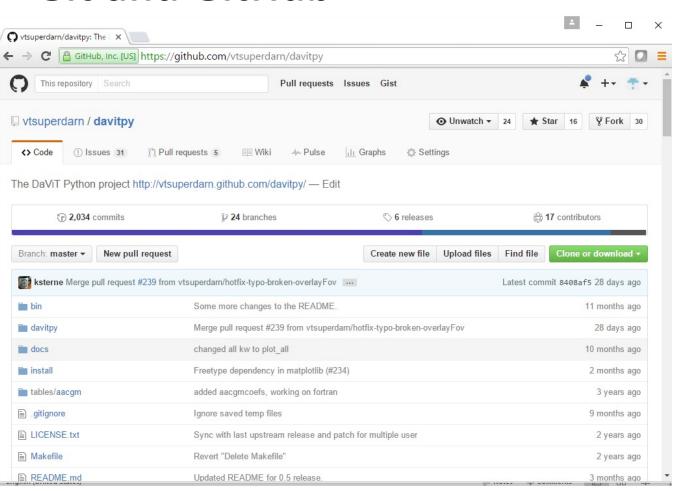

- Version Control
- Bug Tracking
- Discussion
- Collaboration
- You can go on this website right now and see everything...

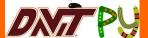

# **Development Model**

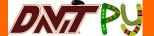

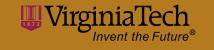

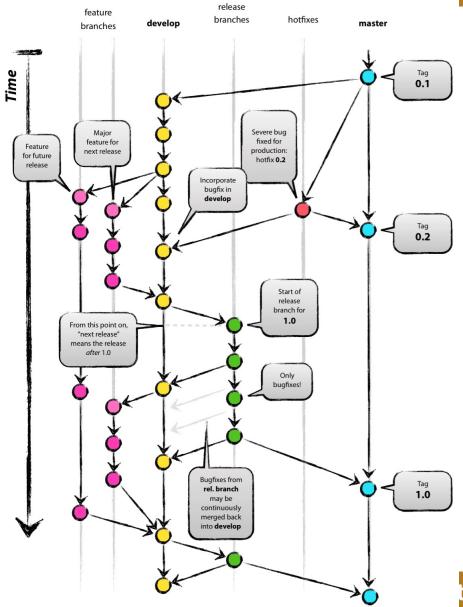

- Set of rules everyone agrees with.
- **Author:** Vincent Driessen
- **Original blog post:** http://nvie.com/posts/a-succesful-gitbranching-model

- Feature branch
- Develop branch
- Release branch
- Master branch

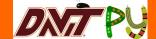

#### **DaViT-py Documentation**

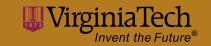

- Codes are Numpy PEP8 compliant
- Function arguments and returns are well documented
  - Doctrings right after each function definition
  - <function name>? Or help(<function name>)
- Example codes are provided for each function
  - Example codes as part of function doctrings
  - Test codes in the end of module codes
  - Some examples in the form of Jupyter Notebooks that serve as tutorials

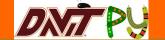

## DaViT-py Documentation

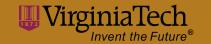

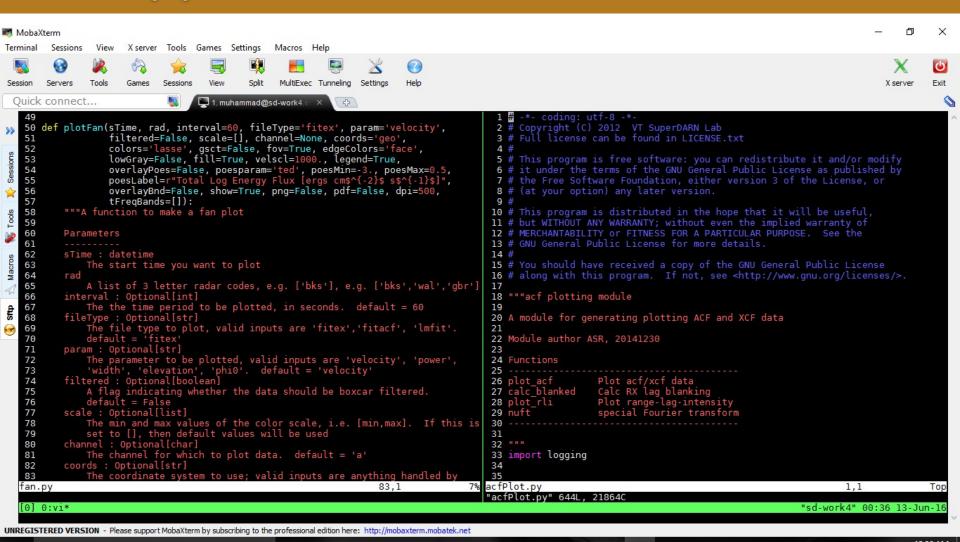

I'm Cortana, Ask me anything,

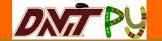

## **DaViT-py Documentation**

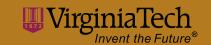

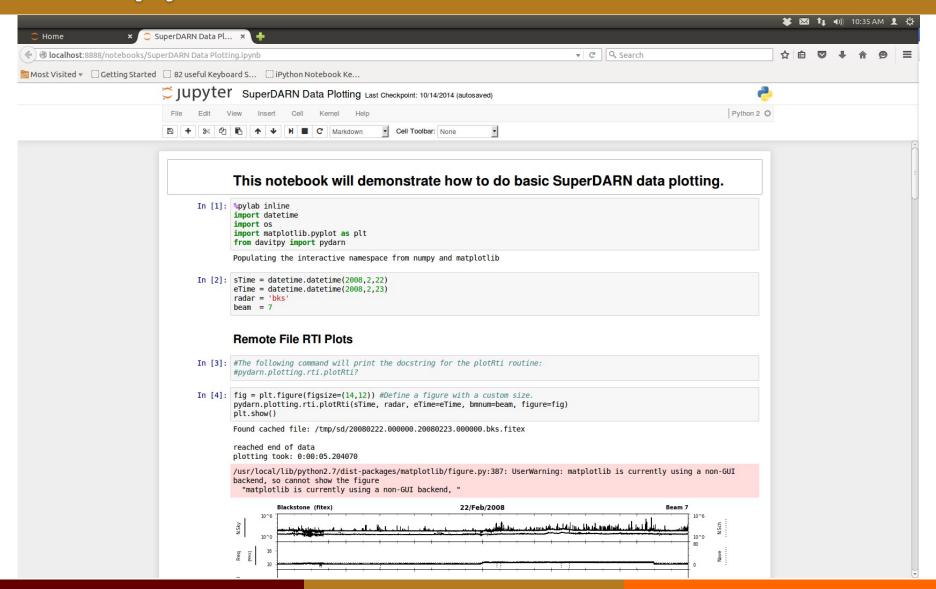

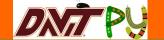

# DaViT-py Demos: RTI Plot

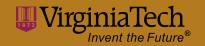

import datetime
import os
import matplotlib.pyplot as plt
from davitpy import pydarn
sTime = datetime.datetime(2008,2,22)
eTime = datetime.datetime(2008,2,23)
radar = 'bks'
beam = 7
figs = pydarn.plotting.rti.plot\_rti(sTime,
radar, eTime=eTime, bmnum=beam)
fig = figs[0]

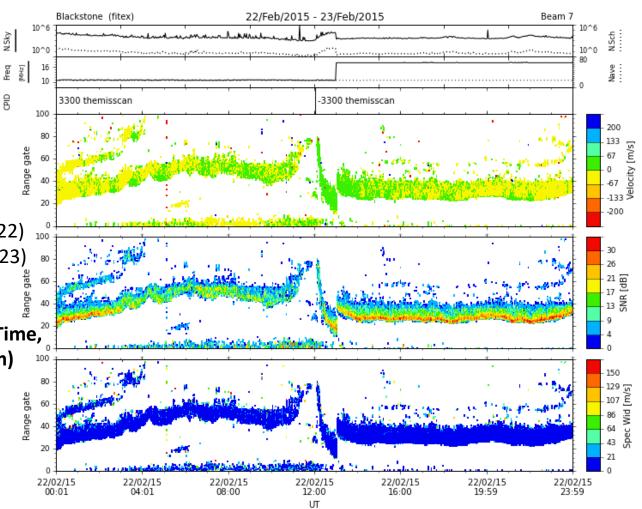

fig.show()

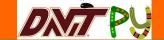

# DaViT-py Demos: Fan Plot

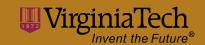

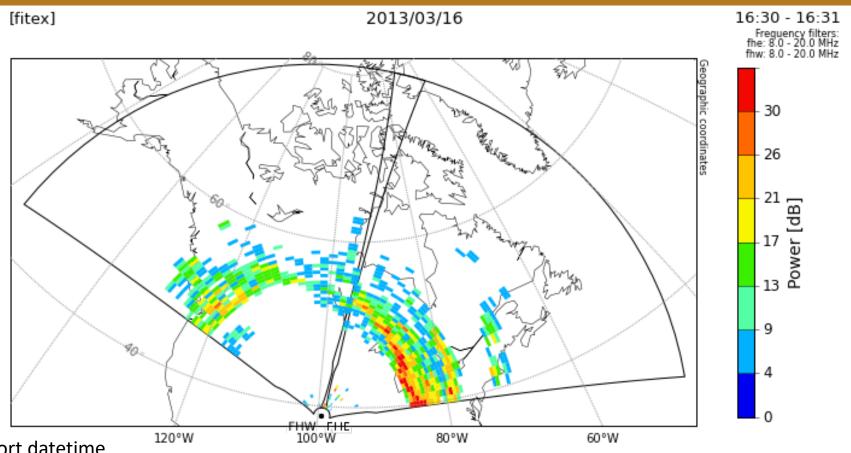

import datetime

import os

import matplotlib.pyplot as plt

from davitpy import pydarn

pydarn.plotting.fan.plotFan(datetime.datetime(2013,3,16,16,30),['fhe','fhw'],param='power',gsct=False)

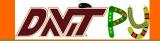

# DaViT-py Demos: Convection Map

VirginiaTech
Invent the Future®

import datetime import matplotlib.pyplot as plt import davitpy.pydarn.plotting.plotMapGrd from davitpy.utils import \* fig = plt.figure(figsize=(15,15)) ax = fig.add subplot(111) sdate = datetime.datetime(2011,4,3,4,0) mObj = plotUtils.mapObj(boundinglat=50.,gridLa bels=True, coords='mag') mapDatObj = davitpy.pydarn.plotting.plotMapGrd.Map Conv(sdate, mObj, ax) mapDatObj.overlayMapFitVel() mapDatObj.overlayCnvCntrs() mapDatObj.overlayHMB()

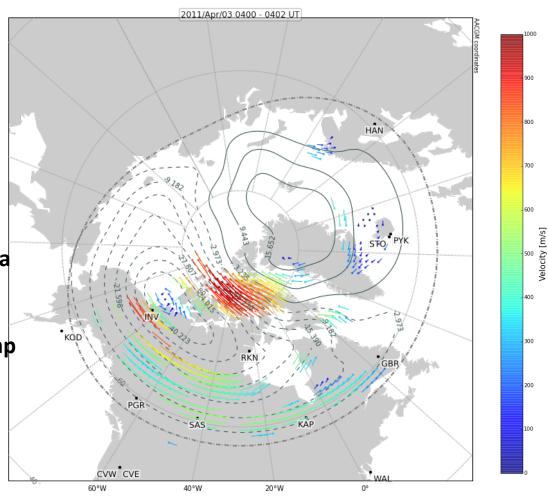

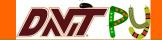

# DaViT-py Demos: HF Raytracing

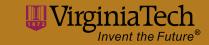

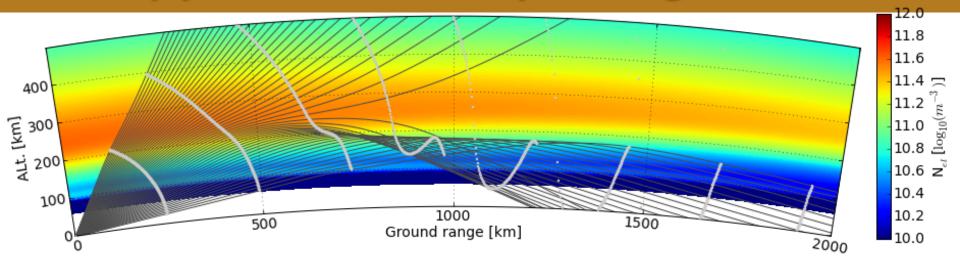

import datetime as dt from davitpy.models import raydarn

sTime = dt.datetime(2006, 2, 22, 22); eTime = dt.datetime(2006, 2, 23, 5)

radar = 'wal'; beam = 3; freq = 10.5

rto = raydarn.RtRun(sTime, eTime, rCode=radar, beam=beam, freq=freq, outDir='/tmp', nprocs=4

rto.readRays()

figure(figsize=(15,5))

ax, aax, cbax = rto.ionos.plot(sTime)

ax, aax, cbax = rto.rays.plot(sTime, step=10, ax=ax, aax=aax)

rto.rays.showRange()

ax.grid()

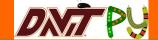

# DaViT-py Installation

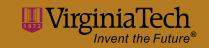

- Detailed installation instruction can be found from:
  - https://github.com/vtsuperdarn/DaViT-py
  - README.md file in the DaViT-py package
- OS requirement
  - Most active development, testing, and use occurs in the Linux environment.
  - Macintosh install scripts are provided
  - We do not currently offer any Windows support, although you are more than welcome to try and make it work in any environment you choose.

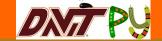

#### Summary

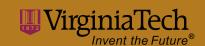

- DaViT-py is mainly designed to conveniently access and visualize SuperDARN data, but it also includes other relevant space physics/space weather data sets and models.
- Open source collaborative projects have been proven to be very successful
  - Linux, Mozilla, Apache, Et al.
- Please join us!!

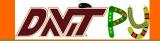

# **DaViT-py Related Links**

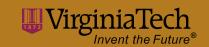

- Have a look at the projects main page (public face): <a href="http://vtsuperdarn.github.com/DaViT-py/">http://vtsuperdarn.github.com/DaViT-py/</a>
- You can also find tutorials and other information on our github wiki: <a href="http://github.com/vtsuperdarn/DaViT-py/wiki">http://github.com/vtsuperdarn/DaViT-py/wiki</a>
- Please join our development Google group, DaViT-py-dev (<a href="https://groups.google.com/forum/#!forum/DaViT-py">https://groups.google.com/forum/#!forum/DaViT-py</a>).
- Please report any problems/comments using the Issues tab of the DaViTpy GitHub page, or use this link: <a href="https://github.com/vtsuperdarn/DaViT-py/issues">https://github.com/vtsuperdarn/DaViT-py/issues</a>
- Virginia Tech SuperDARN Page <a href="http://vt.superdarn.org">http://vt.superdarn.org</a>